ISSN 2306-1561 **Automation and Control in Technical Systems (ACTS)**  2015, No 1, pp. 130-138. DOI: 10.12731/2306-1561-2015-1-15

# **3D Web Technologies Application in Solving Intellectual Tasks**

# **Dmitry Alekseevich Chuvikov**

Russian Federation, Student, Department of «Automated Control Systems».

State Technical University – MADI, 125319, Russian Federation, Moscow, Leningradsky prospekt, 64. Tel.: +7 (499) 151-64-12. http://www.madi.ru

d.chuvikov@mivar.ru

# **Victor Petrovich Feoktistov**

Russian Federation, Student, Department of «Automated Control Systems».

State Technical University – MADI, 125319, Russian Federation, Moscow, Leningradsky prospekt, 64. Tel.: +7 (499) 151-64-12. http://www.madi.ru

feoktistov\_v\_p@mail.ru

**Abstract.** At the present time 3D technologies application on the Web in solving various intellectual tasks plays an important role. These technologies are used efficiently in such areas as: the interactive entertainment industry, modern intelligent tutoring systems and various scientific researches. In this article the implementation of three-dimensional graphics on the Web by means of WebGL is considered. Also, an experiment of WebGL capabilities was carried out. To implement this experiment Three.js library was used allowing us to display interactive, animated three-dimensional graphics. By using this library the code for threedimensional primitive cube visualization with specified texture was written and the object motion animation around its axis was set. This article will be useful not only for designers of electronic educational resources but also for Web-interfaces architects on the whole.

**Keywords:** Web, WebGL, HTML5, Three.js, Babylon.js, virtual laboratory, intelligent systems, electronic educational resources (EER), three-dimensional modeling, mivar, mivar networks, mivar core.

ISSN 2306-1561 **Автоматизация и управление в технических системах (АУТС)**   $2015. - N<sub>2</sub> 1. - C. 130-138.$ DOI: 10.12731/2306-1561-2015-1-15

**УДК 004.92:004.925:004.94** 

# **Применение 3D технологий в Web при решении интеллектуальных задач**

# **Чувиков Дмитрий Алексеевич**

Российская Федерация, студент кафедры «Автоматизированные системы управления».

ФГБОУ ВПО «Московский автомобильно-дорожный государственный технический университет (МАДИ)», 125319, Российская Федерация, г. Москва, Ленинградский проспект, д.64, Тел.: +7 (499) 151-64-12, http://www.madi.ru

d.chuvikov@mivar.ru

### **Феоктистов Виктор Петрович**

Российская Федерация, студент кафедры «Автоматизированные системы управления».

ФГБОУ ВПО «Московский автомобильно-дорожный государственный технический университет (МАДИ)», 125319, Российская Федерация, г. Москва, Ленинградский проспект, д.64, Тел.: +7 (499) 151-64-12, http://www.madi.ru

feoktistov\_v\_p@mail.ru

**Аннотация.** В настоящее время, применение 3D технологий в Web при решении различных интеллектуальных задач, играет важную роль. Данные технологии эффективно используются в таких сферах как: индустрия интерактивных развлечений, современных интеллектуальных обучающих системах, различных научных исследованиях. В данной статье рассмотрена реализация трехмерной графики в Web средствами WebGL. Также, был проведен эксперимент возможностей WebGL, для реализации которого была взята библиотека Three.js, позволяющая отображать интерактивную, анимированную трехмерную графику. С помощью данной библиотеки, написан код для визуализации трехмерного примитивного куба с заданной текстурой, а также задана анимация движения объекта вокруг своей оси. Статья будет полезна не только для проектировщиков электронных образовательных ресурсов, но и для архитекторов Web-интерфейсов в целом.

**Ключевые слова:** Web, WebGL, HTML5, Three.js, Babylon.js, виртуальная лаборатория, интеллектуальные системы, электронный образовательный ресурс (ЭОР), трехмерное моделирование, мивар, миварная сеть, миварное ядро.

С развитием 3D технологий в Web, таких как HTML5 и WebGL стало реальностью создание производительных и кроссплатформенных браузерных offlineприложений, способных конкурировать по предлагаемому функционалу с их настольными аналогами [1]. 3D визуализация позволяет лучше представить исследуемый объект для пользователя - она дает возможность отобразить объект так, как он выглядит в реальности. Это позволило трехмерной графике найти широкое применение в решении, как большинства интеллектуальных задач, так и в трехмерном моделировании в целом.

До недавнего времени реализация 3D графики в Web ограничивалась совместимостью и поддержкой браузеров, а также возможностями процессора. Высокопроизводительную графику можно было создать, только преодолев барьер использования в браузерах возможностей видеоадаптера. В начале 2009 года Mozilla и Khronos организовали рабочую группу WebGL [2].

WebGL (Web-based Graphics Library) - это программная библиотека для языка программирования JavaScript, позволяющая создавать на JavaScript интерактивную 3Dграфику, функционирующую в широком спектре совместимых с ней веб-браузеров [3]. Технология WebGL использует низкоуровневые средства поддержки OpenGL (OpenGL ES 2.0), благодаря чему, часть кода на WebGL выполняется непосредственно на видеокарте, а также появляется возможность использования в элементах canvas HTML5. WebGL предоставляет API для реализации 3D графики с аппаратным ускорением в любом совместимом браузере без использования плагинов.

**HTML5** – прежде всего это не продолжатель языка разметки гипертекста, а новая открытая платформа, предназначенная для создания веб-приложений использующих аудио, видео, графику, анимацию и многое другое [4]. Стандарт HTML5 был разработан в 2014 году. Главной целью разработки HTML5 является удобное восприятие кода для человека и улучшение уровня поддержки мультимедиатехнологий. А одна из ключевых возможностей, применяемая в HTML5 - это реализация 3D графики прямо на веб-странице, используя Canvas API, а также технологии WebGL и CSS3 3D, которые также применяются для отображения трехмерной графики в браузере.

#### 2. Обзор 3D технологий в Web и применение их в решении интеллектуальных задач

Использование 3D технологий в Web-разработках является очень важным условием для формирования качественно новых интерактивных систем. Для этого используют технологию WebGL, которая служит для реализации трехмерной визуализации объектов в решении различных интеллектуальных задач, является наглядным и понятным средством представления информации для пользователя. Однако не все версии браузеров могут поддерживать данную технологию, что осложняет ее внедрение в такие системы, как электронные образовательные ресурсы

(ЭОР). Технологию WebGL поддерживают следующие версии браузеров: Mozilla Firefox, начиная с версии 4.0, Google Chrome начиная с версии 9.0, Opera начиная с версии 12.0, Safari начиная с версии 5.1 и Internet Explorer начиная с версии 11.0.

Главное преимущество использования WebGL - это высокая скорость работы, за счет того, что все содержимое сайта подгружается изначально, и ничего не догружается в процессе использования, что позволяет быстро и удобно работать с приложением. Однако скорость работы приложений будет зависеть только от характеристик видеокарты пользователя, так как запущенное данное браузерное приложение работает, по сути, как обычное графическое приложение, используя ресурсы видеокарты.

Для решения задач связанных с проектированием электронных образовательных ресурсов, важную роль играет 3D визуализация. Применение трехмерных технологий в ЭОР, таких как WebGL, даст возможность перейти на принципиально новый уровень технологий, соответствующий современному уровню развития науки и техники. технологию WebGL можно использовать Олнако  $He$ только  $\overline{B}$ решении интеллектуальных задач, связанных с ЭОР, но и в задачах, связанных с трехмерной визуализацией в интеллектуальных системах, например, таких системах, как Миварные интеллектуальные системы. Интеграция технологии WebGL в логическое миварное ядро позволит перейти на новый уровень в понимании компьютерами смысла и образов, что значительно расширит границы автоматизации умственной деятельности человека  $[5 - 7]$ .

#### 3. Применение  $3D$ технологий Web решении  $\mathbf B$ при интеллектуальных задач

Из вышесказанного, следует, что стоит уделить больше внимания возможностям трехмерной графики в Web. Для этого проведен эксперимент возможностей WebGL, для реализации которого была взята библиотека Three. js.

Three.js - это библиотека, написанная на JavaScript, содержащая набор готовых классов для создания и отображения интерактивной, анимированной компьютерной 3D графики средствами WebGL. При использовании Three.js отпадает необходимость в написании шейдерных процедур (но эта возможность остается), и появляется возможность оперировать с более привычными и удобными понятиями сцены, света и камеры, объектами и их материалами [8]. Был написан код для визуализации трехмерного примитивного куба с заданной текстурой. Также была залана анимация кругового лвижения объекта вокруг своей оси (рисунок 1). Лля построения данной сцены, использовались глобальные переменные такие, как camera, scene, renderer, mesh.

**camera** - это точка обзора, с которой фиксируется изображение.

**scene** - это основной элемент, на котором отображаются все объекты.

**renderer** - это элемент обработки изображения WebGL.

mesh - это элемент, который позволяет определить геометрию объекта и его материал.

```
var camera, scene, renderer, mesh;
init():
animate()function init() {
   renderer = new THREE. WebGLRenderer();
   renderer.setPixelRatio( window.devicePixelRatio);
   renderer.setSize( window.innerWidth, window.innerHeight);
   document.body.appendChild( renderer.domElement );
   camera = new THREE.PerspectiveCamera( 70, window.innerWidth / window.innerHeight, 1, 1000);
   camera.position.z = 400;score = new THREE. Scene () :
   var geometry = new THREE. BoxGeometry (200, 200, 200);
    var texture = THREE. ImageUtils. loadTexture( 'logo.png' );
   texture.anisotropy = renderer.getMaxAnisotropy();
   var material = new THREE. MeshBasicMaterial( { map: texture } );
   mesh = new THREE. Mesh ( qeometry, material );
   scene.add(mesh);
    \prime\primewindow.addEventListener( 'resize', onWindowResize, false);
```
 $~134$   $~$ 

#### **Рисунок 1 – Функция инициализации всех объектов и глобальных переменных**

Далее происходит инициализация всех объектов и глобальных переменных в функции **init().**

Одним из требуемых действий после инициализации является установка размеров окна рендера, которая выполняется с помощью функции **onWindowResize**. Она представлена на рисунке 2.

```
function onWindowResize() {
    camera \nvert, aspect = window \nvert, innerWidth / window \nvert, innerHeight ;camera.updateProjectionMatrix();
    renderer.setSize( window.innerWidth, window.innerHeight);
\mathcal{F}
```
#### **Рисунок 2 – Функция установки размеров окна рендера**

Для обеспечения анимации объекта, а также отрисовки сцены и камеры используется функция **animate()**. Она представлена на рисунке 3. Данная функция является стандартной частью большинства приложений на **Three.js**.

```
function animate() {
   requestAnimationFrame( animate );
   mesh.rotation.x += 0.005;mesh.rotation.y += 0.01;
   renderer.render( scene, camera );
```
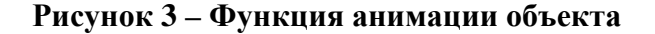

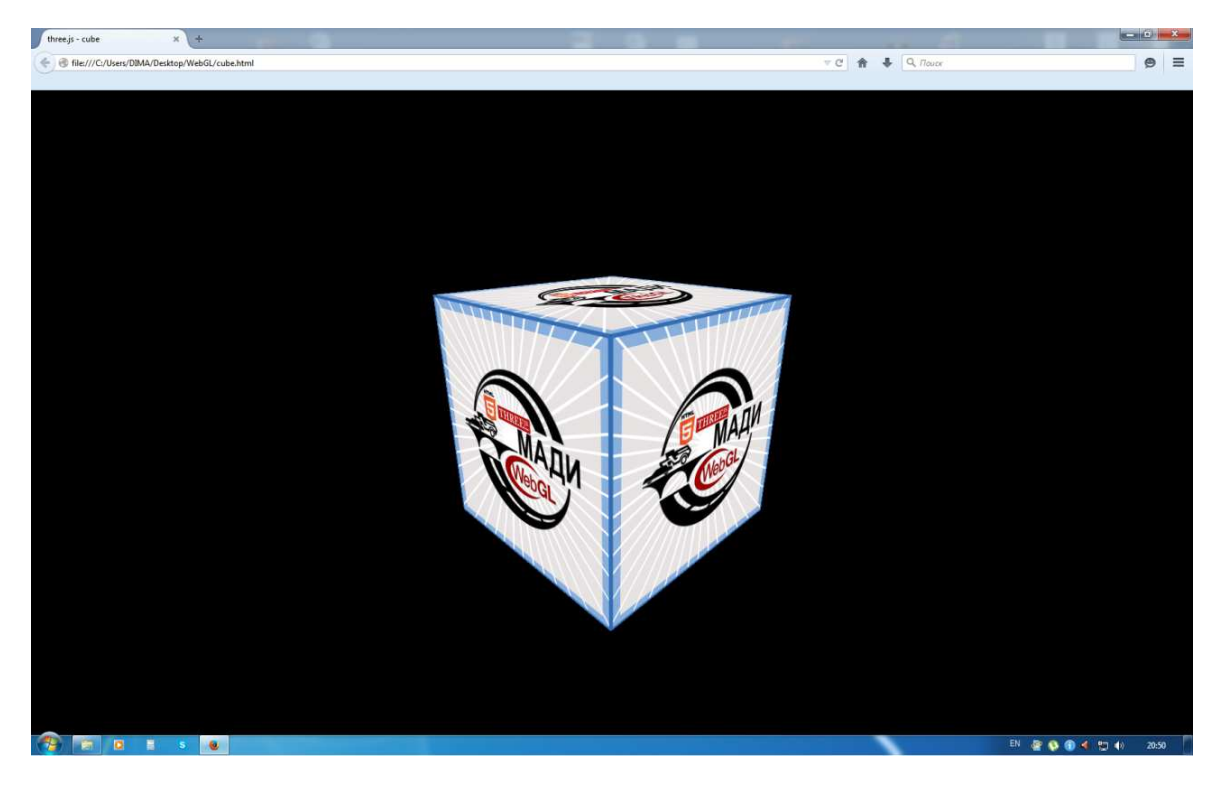

Результат выполнения данного кода представлен на рисунке 4.

**Рисунок 4 – Результат выполнения программы**

Проведенный эксперимент показал, что использование технологии WebGL необходимо для повышения уровня интерактивности, что послужит катализатором в новых инновационных подходах в получении знаний обучаемого в ЭОР [9 – 17].

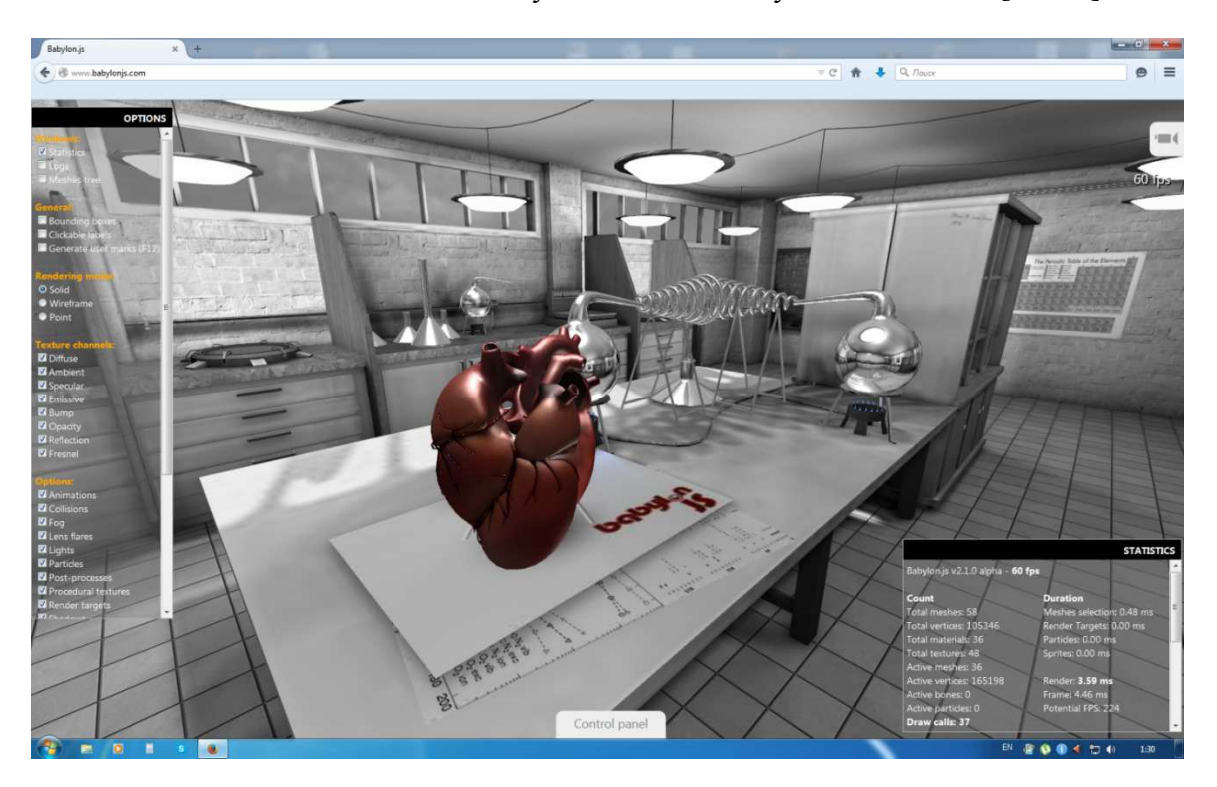

**Рисунок 5 – Демонстрация библиотеки Babylon.js** 

Стоит обратить внимание, что применение трехмерных технологий сыграет также важную роль в проектировании виртуальных лабораторий. Например, при помощи библиотеки **Babylon.js** уже реализована трехмерная лаборатория кабинета биологии (рисунок 5).

**Babylon.js** – это библиотека с открытым исходным кодом, которая разработана поверх WebGL, JavaScript и TypeScript. Использование виртуальных лабораторий в учебном процессе играет важную роль и позволяет предоставить возможность обучающемуся провести эксперименты с материалами и оборудованием, которое в реальной лаборатории отсутствует [18]. Трехмерные лаборатории позволяют повысить уровень заинтересованности обучаемого, что улучшит качество получаемых знаний. Стоит отметить высокую детализированность окружающего виртуального мира, что является важным требованием для построения новых поколений мультимодальных человеко-компьютерных интерфейсов. Данные интерфейсы позволяют создавать интерактивные обучающие виртуальные среды, симуляторы, тренажеры и многое другое [6 – 7]. Таким образом, системы виртуальной реальности позволяют "погрузить человека", например, в миварное виртуальное пространство, где по мере необходимости, можно переходить из одного трехмерного базиса в другой, "путешествуя" по всему многомерному информационному пространству и изучая его [19].

#### **4. Заключение**

Использование технологий трехмерного моделирования в Web играют значимую роль в развитии качественно новых интеллектуальных систем, которые могут использоваться в таких областях, как игровая индустрия, кинематограф, интеллектуальном ситуационном и имитационном моделировании, интерактивных обучающих виртуальных средах [20], образовательных ресурсах, в общих сферах научного исследования.

Стоит отметить, что применение 3D технологий в интеллектуальных системах, таких как миварные интеллектуальные системы является необходимым условием для успешной работы с образами и переходу от "распознаванию образов" к качественному новому понятию "понимание образов" [19], что играет важную роль в интеллектуализации системы в целом [21 – 23]. Понимание образов базируется на соотнесении образа со всей "картиной мира" и с учетом всех контекстов, которые хранятся в миварной базе данных и правил. При этом высокую скорость логической обработки обеспечивают миварные сети [22 – 26], что позволяет увеличить скорость представления информации пользователю.

Из вышесказанного можно сделать следующий вывод: применение 3D технологий в Web при решении интеллектуальных задач играет важную роль, ведь использование трехмерных визуализаций, в таких системах как ЭОР, качественно повышает уровень образования и усвоения обучаемым полученной информации. Также важную роль сыграет синтез миварного логического ядра и технологий трехмерного моделирования средствами WebGL, что послужит для создания качественно новых интеллектуальноадаптивных систем трехмерного вариационного моделирования, которое найдет применение в ситуационном и имитационном моделировании.

#### **Список информационных источников**

- [1] Потапова А.В., Самойлова Т.А. Параллельная обработка графических браузерных приложений // Системы компьютерной математики и их приложения. – 2014. – № 15. – С. 103-106.
- [2] Вильданов А.Н., Шафеева Е.П. Трехмерная браузерная визуализация молекул с помощью технологии WebGL // Современные проблемы науки и образования. –  $2014. - N<sub>2</sub> 6. - C. 256.$
- [3] Википедия. Cвободная энциклопедия. [Электронный ресурс]. URL: https://ru.wikipedia.org/wiki/WebGL (дата обращения: 09.03.2015).
- [4] htmlbook.ru. HTML5. [Электронный ресурс]. URL: http://htmlbook.ru/html5 (дата обращения: 09.03.2015).
- [5] Варламов О.О. Миварный подход к разработке интеллектуальных систем и проект создания мультипредметной активной миварной интернет-энциклопедии //Известия Кабардино-Балкарского научного центра РАН. 2011. № 1. С. 55-64.
- [6] Чувиков Д.А., Казакова Н.А., Варламов О.О., Хадиев А.М. Анализ технологий трехмерного моделирования и создания 3D объектов для различных интеллектуальных систем // Автоматизация и управление в технических системах.  $-2014. - N_2 2.1. - C. 84-97.$  DOI: 10.12731/2306-1561-2014-2-9.
- [7] Chuvikov D.A., Kazakova N.A., Varlamov O.O., Goloviznin A.V. 3D modeling and 3D objects creation technology analysis for various intelligent systems // International Journal of Advanced Studies. – 2014. – Т. 4. – № 4. – С. 16-22. DOI: 10.12731/2227- 930X-2014-4-3.
- [8] Вильданов А.Н., Шафеева Е.П. Трехмерная браузерная визуализация молекул с помощью технологии WebGL // Современные проблемы науки и образования. –  $2014. - N_2 6. - C. 256.$
- [9] Чувиков Д.А. Самостоятельная разработка персонального сайта учителем // European student scientific journal. – 2014. –  $\mathbb{N}^{\circ}$  1.
- [10] Чувиков Д.А. Разработка персонального сайта учителем школы // Современные наукоемкие технологии. – 2014. – № 5 (1). – С. 222-222.
- [11] Чувиков Д.А. Разработка электронного образовательного ресурса (ЭОР) «МИВАР». «МИВАР» - логический искусственный интеллект. - Саарбрюкен, Германия: LAP LAMBERT Academic Publishing Gmbh & Co. KG, 2015. – 65 c. ISBN: 978-3-659-33033-9.
- [12] Остроух А.В. Электронные образовательные ресурсы в профессиональном образовании / А.В. Остроух, Н.Е. Суркова. – Saarbrucken, Germany: LAP LAMBERT Academic Publishing, 2011. – 184 p. – ISBN 978-3-8433-2216-4.
- [13] Чудина О.В., Остроух А.В. Разработка электронного образовательного ресурса по материаловедению // Высшее образование в России. – 2014. – № 1. – С. 108-111.
- [14] Остроух А.В., Хромов Н.С. Сравнительный анализ программных сред для электронного обучения // Автоматизация и управление в технических системах. –  $2012. - N_2 1. - C. 115-124.$
- [15] Остроух А.В. Опыт разработки электронных образовательных ресурсов нового поколения для дистанционной технологии обучения // В мире научных открытий.  $-2011. - N<sub>2</sub>9. - C. 149-157.$
- [16] Баринов К.А., Буров Д.А., Краснянский М.Н., Остроух А.В. Опыт разработки и использования электронных образовательных ресурсов нового поколения для дистанционной технологии обучения // Научный вестник Московского государственного технического университета гражданской авиации. – 2009. – № 141. – С. 181-188.
- [17] Остроух А.В., Варламов О.О., Васюгова С.А. Применение систем виртуальной реальности для дистанционного обучения и создания миварных электронных образовательных ресурсов // ЭЛЕКТРОННОЕ ОБУЧЕНИЕ И ДИСТАНЦИОННЫЕ ОБРАЗОВАТЕЛЬНЫЕ ТЕХНОЛОГИИ. – 2013. – № 1; URL: eodot.esrae.ru/1-9 (дата обращения: 11.12.2014).
- [18] Баринов К.А., Николаев А.Б., Остроух А.В. Аппаратно-программные средства создания виртуальных лабораторных работ // ЭЛЕКТРОННОЕ ОБУЧЕНИЕ И ДИСТАНЦИОННЫЕ ОБРАЗОВАТЕЛЬНЫЕ ТЕХНОЛОГИИ. – 2013. – № 1; URL: eodot.esrae.ru/1-1 (дата обращения: 11.12.2014).
- [19] Варламов О.О. Логический искусственный интеллект создан на основе миварного похода! МИВАР: активные БД с линейным логическим выводом > 3млн правил => понимание смысла+ сингулярность в виртуальной реальности. - Саарбрюкен, Германия: LAP LAMBERT Academic Publishing Gmbh & Co. KG, 2012. - 700 с. ISBN: 978-3-8473-1953-5.
- [20] Чувиков Д.А., Феоктистов В.П. Сравнительный анализ 3D форматов хранения данных в интеллектуальных системах и системах виртуальной реальности // Автоматизация и управление в технических системах. – 2014. – № 4. – С. 3-14. DOI: 10.12731/2306-1561-2014-4-1.
- [21] Варламов О.О., Бадалов А.Ю., Санду Р.А., Владимиров А.Н., Тожа К.Э. Активная миварная интернет-энциклопедия и развитие миварных сетей на основе многомерных бинарных матриц для одновременной эволюционной обработки более 10 000 правил в реальном времени // Искусственный интеллект. 2010. № 4. С. 549.
- [22] Варламов О.О., Адамова Л.Е., Елисеев Д.В., Майборода Ю.И., Антонов П.Д., Сергушин Г.С., Чибирова М.О. О миварном подходе к моделированию процессов понимания компьютерами смысла текстов, речи и образов. новые возможности расширения границ автоматизации умственной деятельности человека // Автоматизация и управление в технических системах. 2013. № 2. С. 38-51.
- [23] Varlamov O.O., Adamova L.E.E., Eliseev D.V., Mayboroda Yu.I., Antonov P.D., Sergushin G.S., Chibirova M.O. Mivar Thechnologies in Mathematical Modeling of Natural Language, Images and Human Speech Understanding // International Journal of Advanced Studies. 2013. Т. 3. № 3. С. 17-23.
- [24] Варламов О.О. Практическая реализация линейной вычислительной сложности логического вывода на правилах "если-то" в миварных сетях и обработка более трех миллионов правил // Автоматизация и управление в технических системах. 2013. № 1. С. 60-97.
- [25] Варламов О.О. Создание интеллектуальных систем на основе взаимодействия миварного информационного пространства и сервисно-ориентированной архитектуры // Искусственный интеллект. 2005. № 3. С. 13.
- [26] Варламов О.О. Эволюционные базы данных и знаний. миварное информационное пространство // Известия Южного федерального университета. Технические науки. 2007. Т. 77. № 2. С. 77-81.